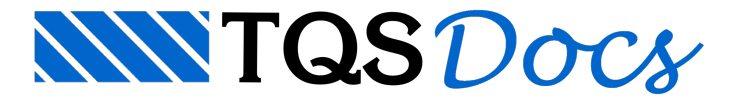

## Visualizador 3D

Bom dia Colegas da comunidade.

Quem ainda tinha dificuldades de movimentar a perspectiva 3D do edifício no visualizador 3D do Sistema TQS, vai se surpreender com as facilidades implementadas naversão V12.6.

Nesta versão foram criados novas funções para a "Roda de rolagem" do Mouse.

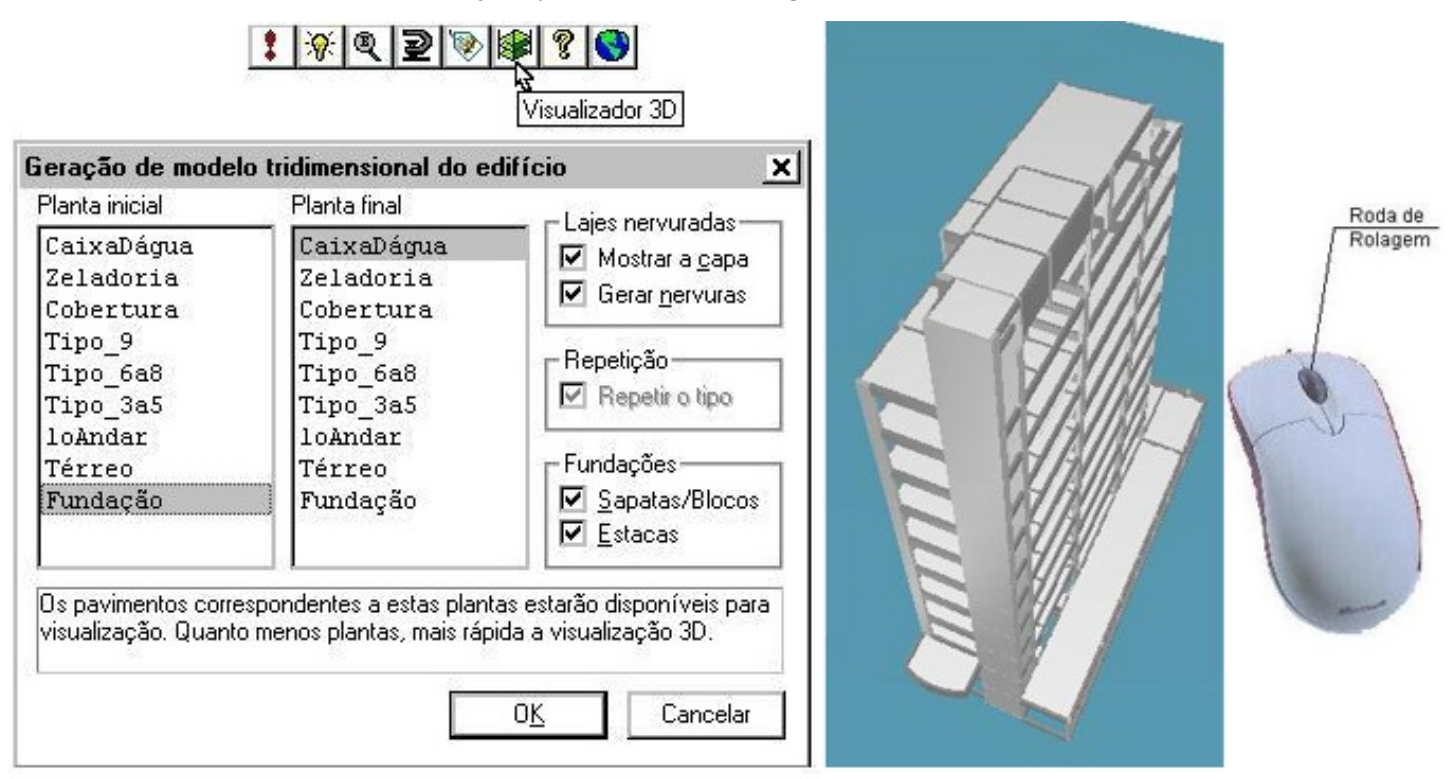

Pressionando a "Roda de rolagem" do Mouse e simultaneamente movendo o mouse para qualquer direção, temos instantaneamente a nova vista 3D.

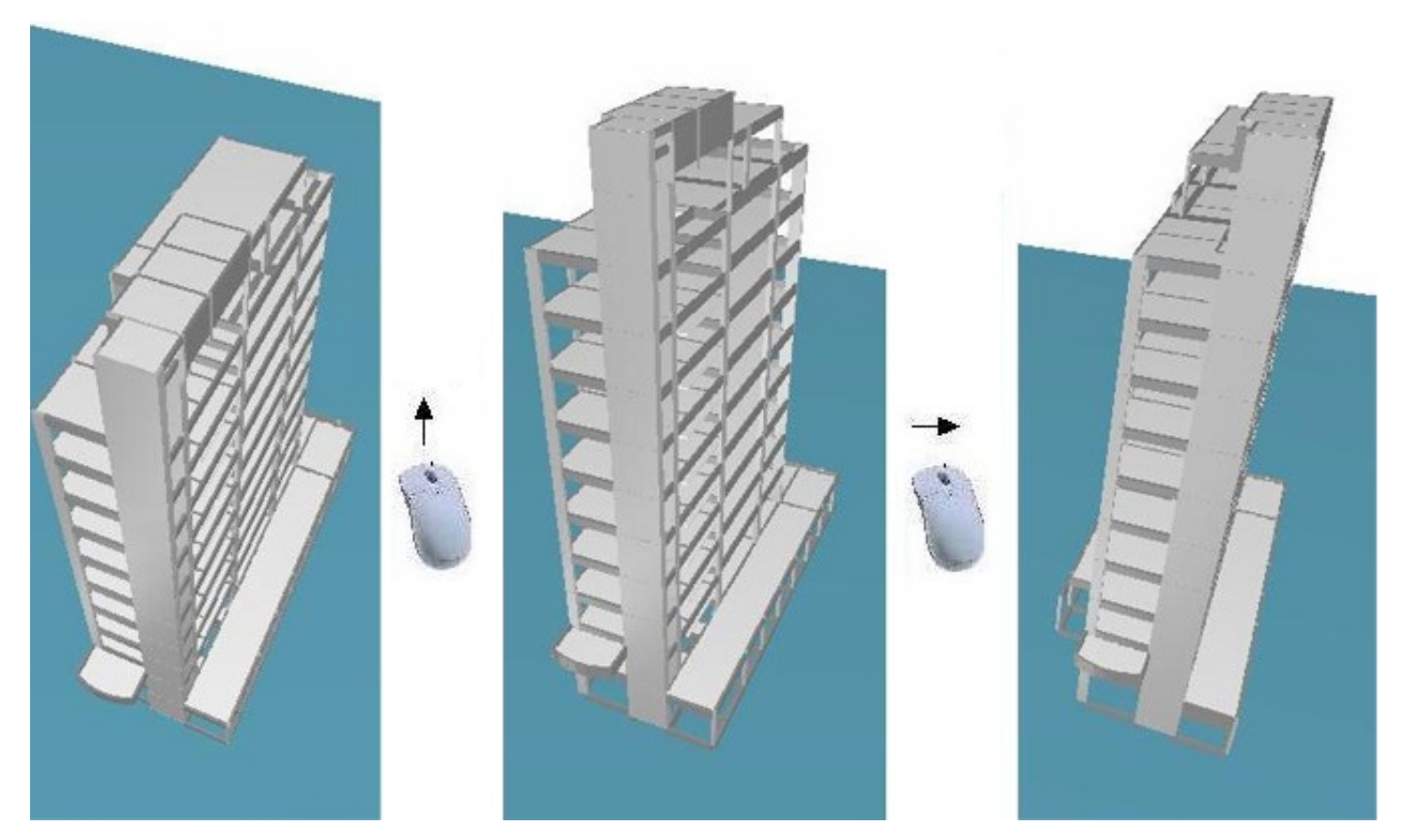

Mantendo o tecla apertada, pressionando a "Roda de rolagem" do Mouse e simultaneamente movendo o mouse para qualquer direção, temos instantaneamente a nova vista 3D.

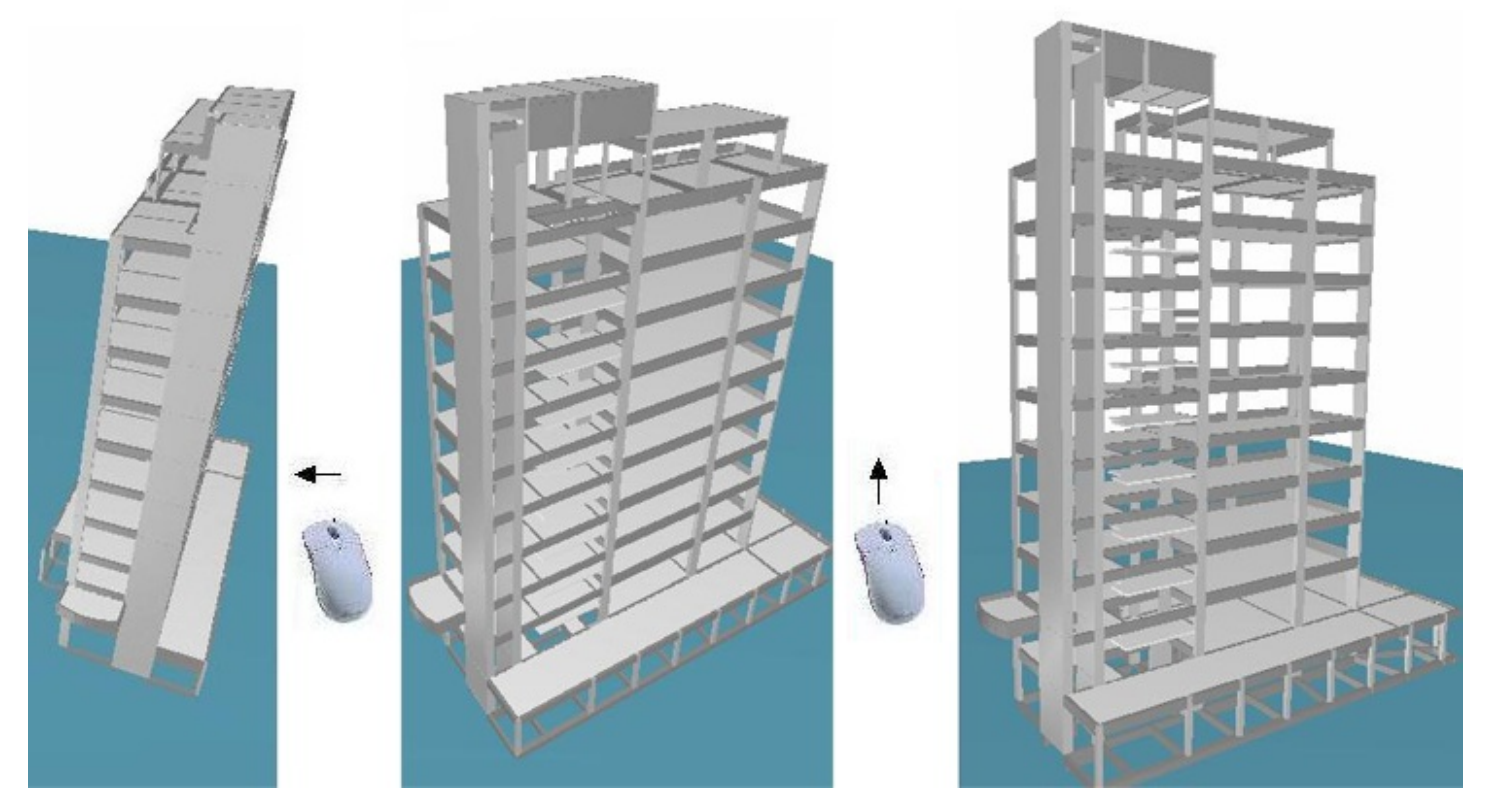

Simplesmente girando a"Roda de rolagem" do Mouse podemos aproximar ou afastar aimagem.

Obrigado.

Eng. Armando

Suporte TQS